#### **ABSTRAK**

<span id="page-0-0"></span>Toko Sugih Jaya Trading masih belum menggunakan sistem informasi secara terkomputerisasi sehingga sering kali mengalami kesulitan pada saat proses penjualan, pembelian. Tujuan penilitian ini dibuat untuk membatu Toko Sugih Jaya Trading dalam penjualan – pembelian secara terkomputerisasi. Penelitian ini menggunakan aplikasi yang berbasis desktop. Selain itu penilitian ini juga menggunakan metode AHP dalam pemilihan supplier terbaik dalam pembelian barang. Dengan ada sistem ini proses penjualan – pembelian menjadi terkomputerisasi sehingga kinerja Toko Sugih Jaya Trading meningkat.

Kata Kunci: aplikasi, dekstop, penjualan, pembelian, sistem informasi

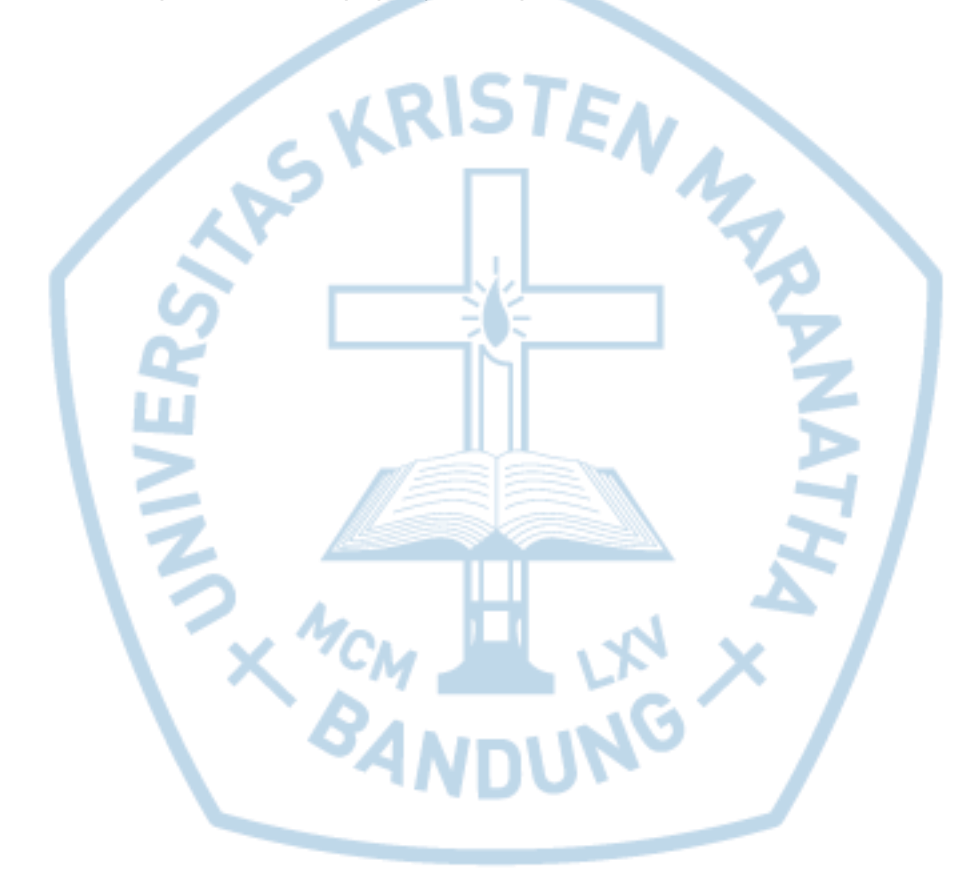

#### **ABSTRACT**

<span id="page-1-0"></span>*Sugih Jaya Trading is still not using a computerized information system that often experience difficulties during the process of sale, purchase.The purpose of this research is designed to enable Stores Sugih Jaya Trading in the sale - purchase computerized. This research uses a desktop-based application. Besides this research also uses AHP method in selecting the best suppliers in the purchase of goods. With this system the sales process there - purchase being computerized so performance Sugih Jaya Toko Trading increased.*

*Keywords: application, dekstop, sales, purchases, system information*

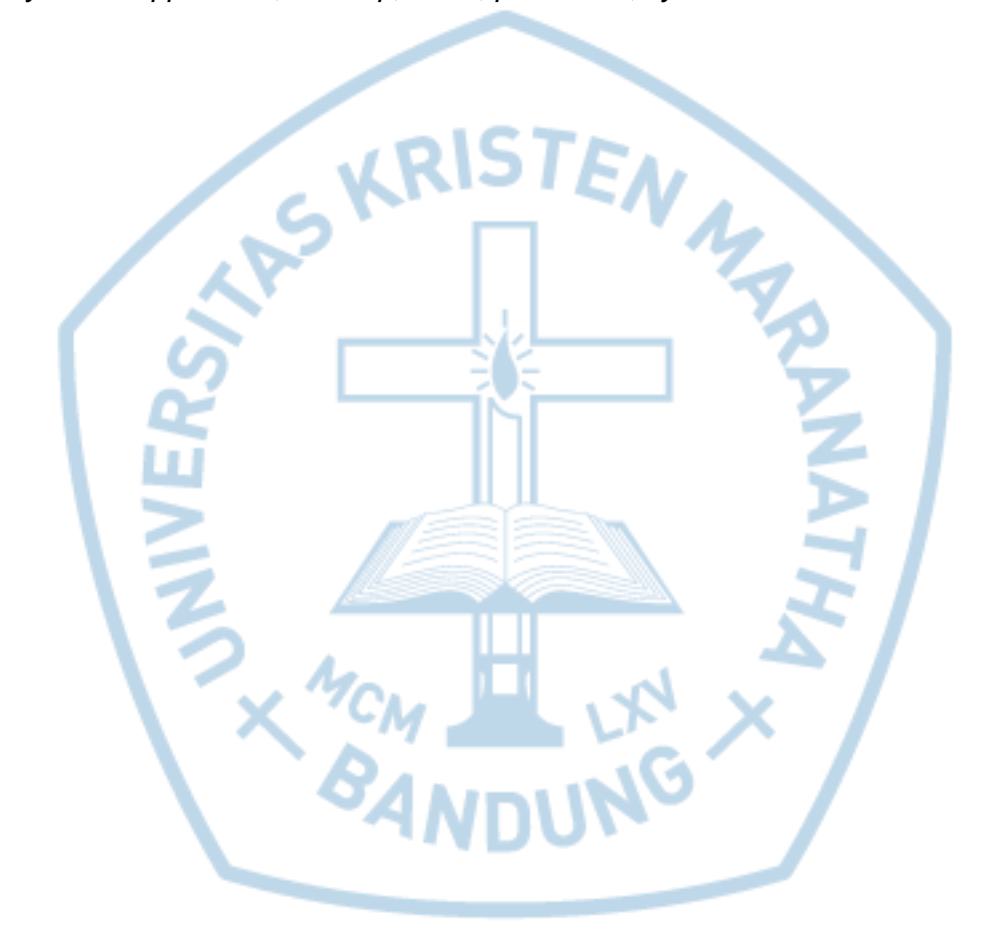

## **DAFTAR ISI**

<span id="page-2-0"></span>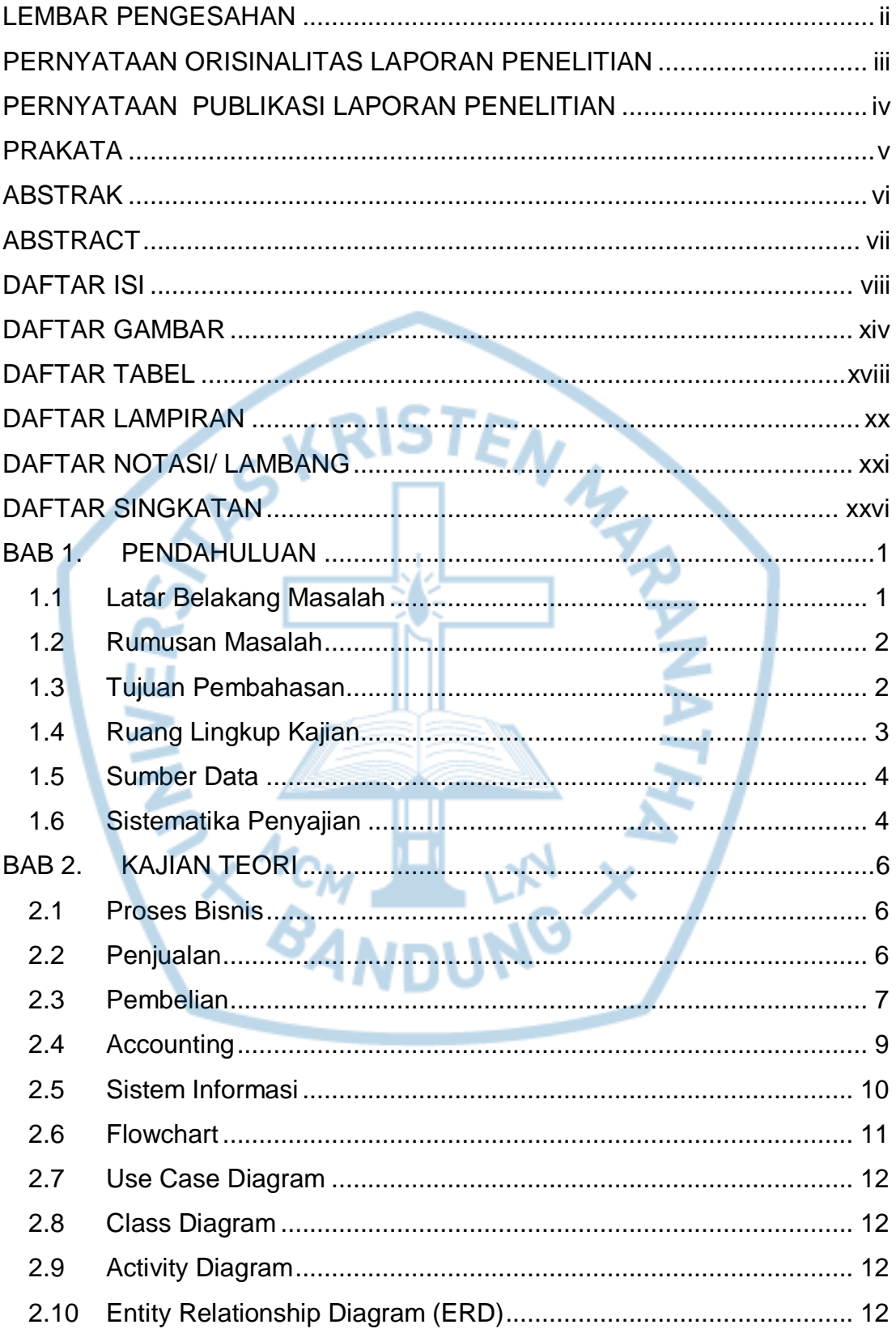

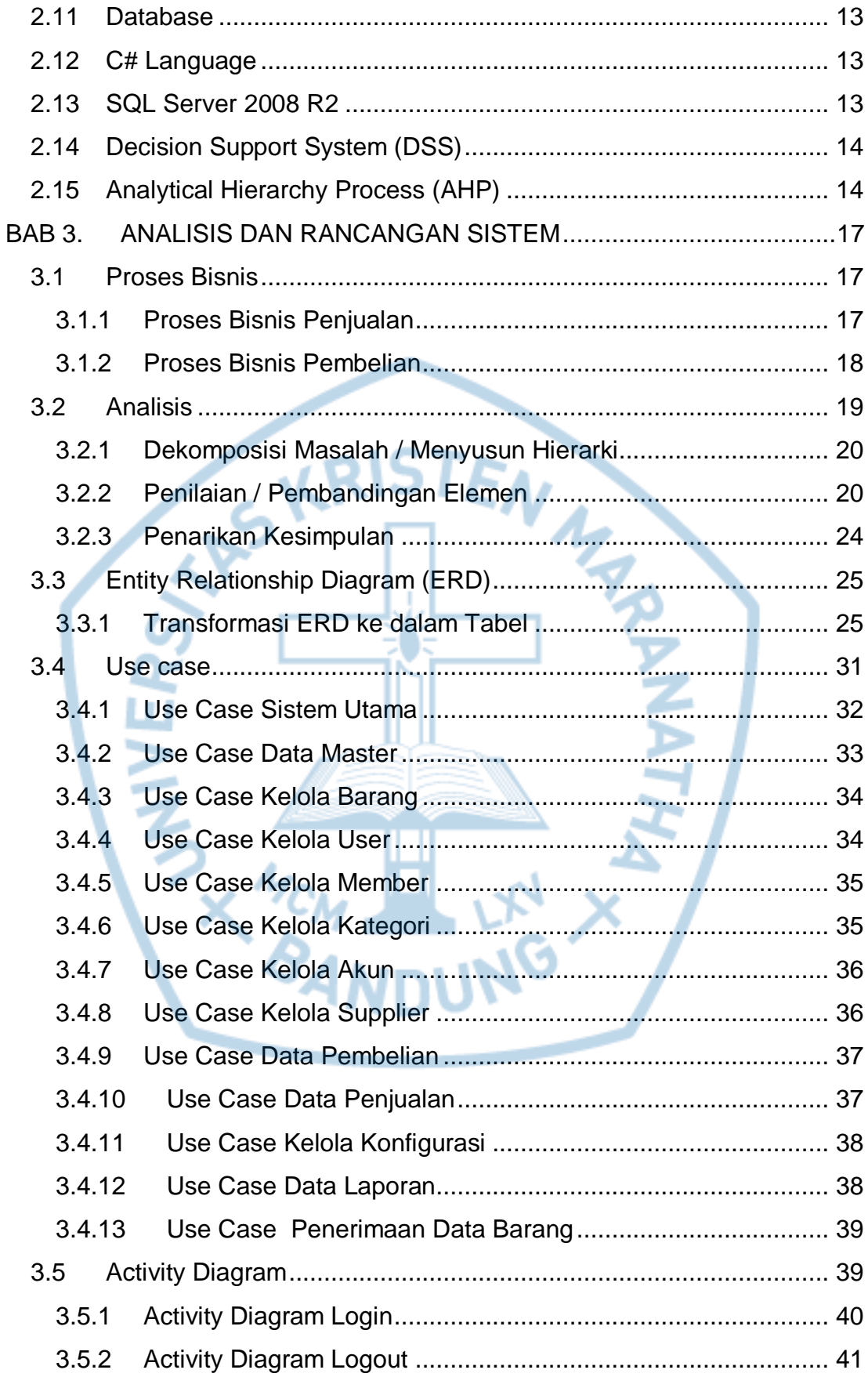

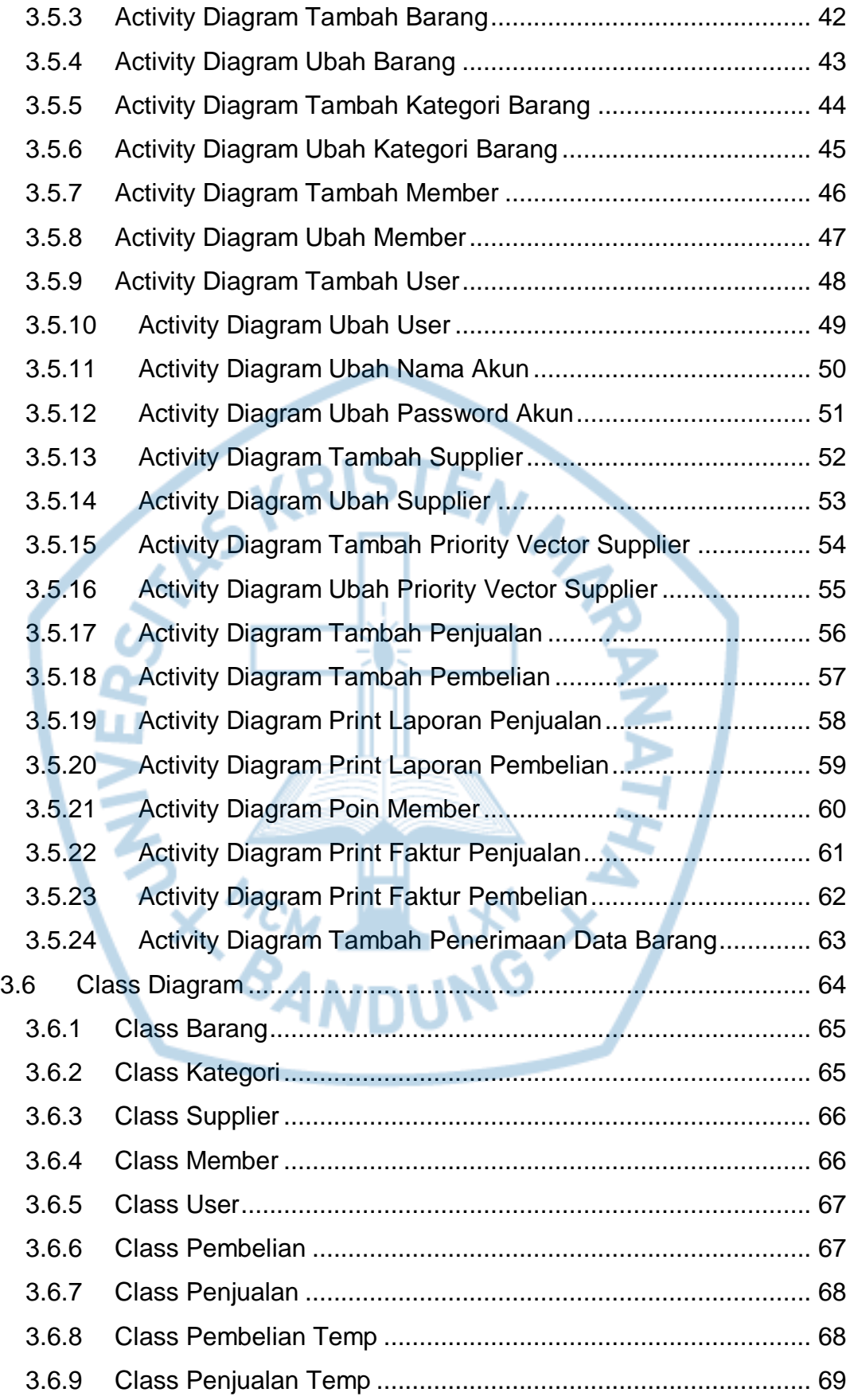

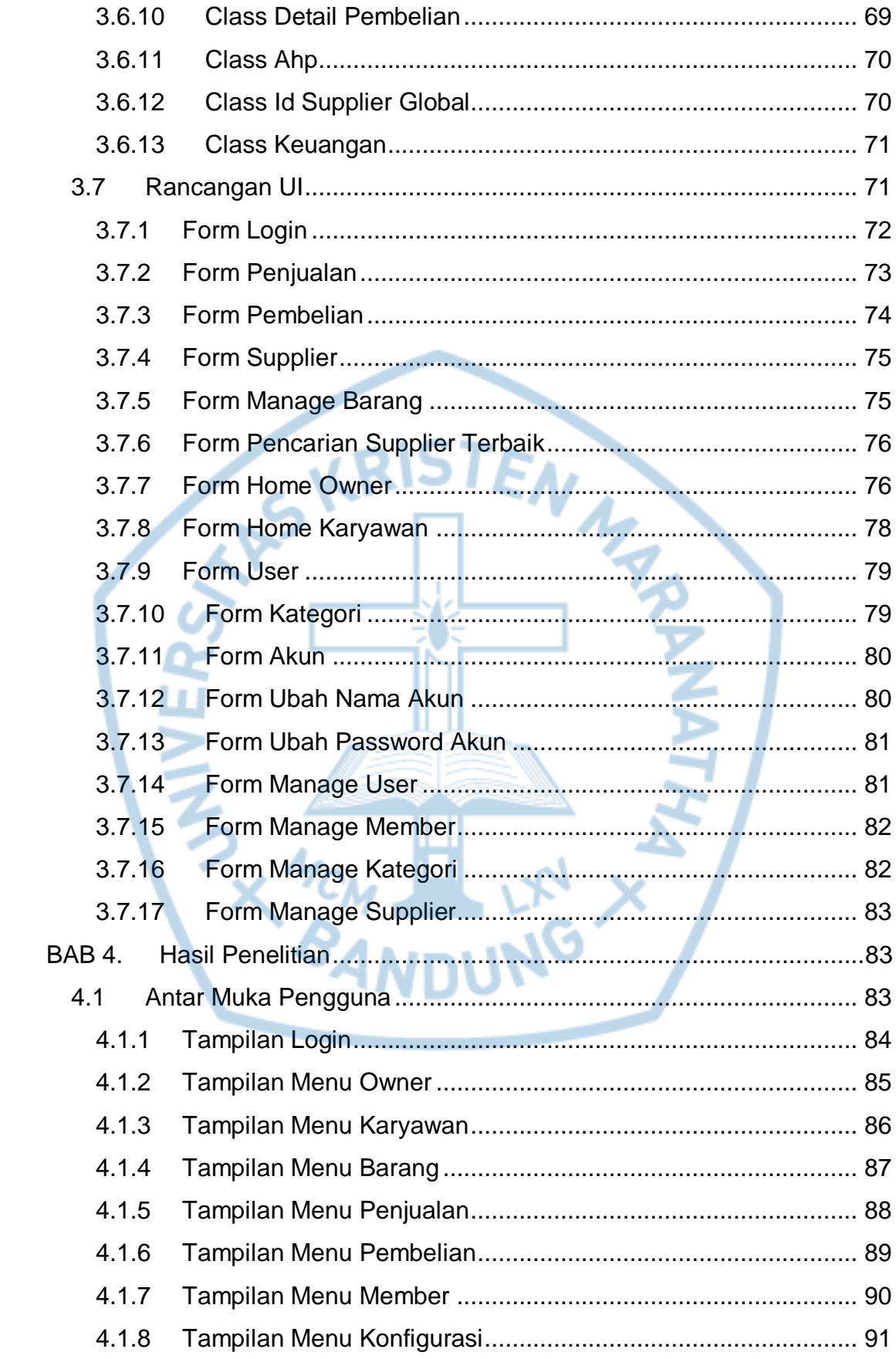

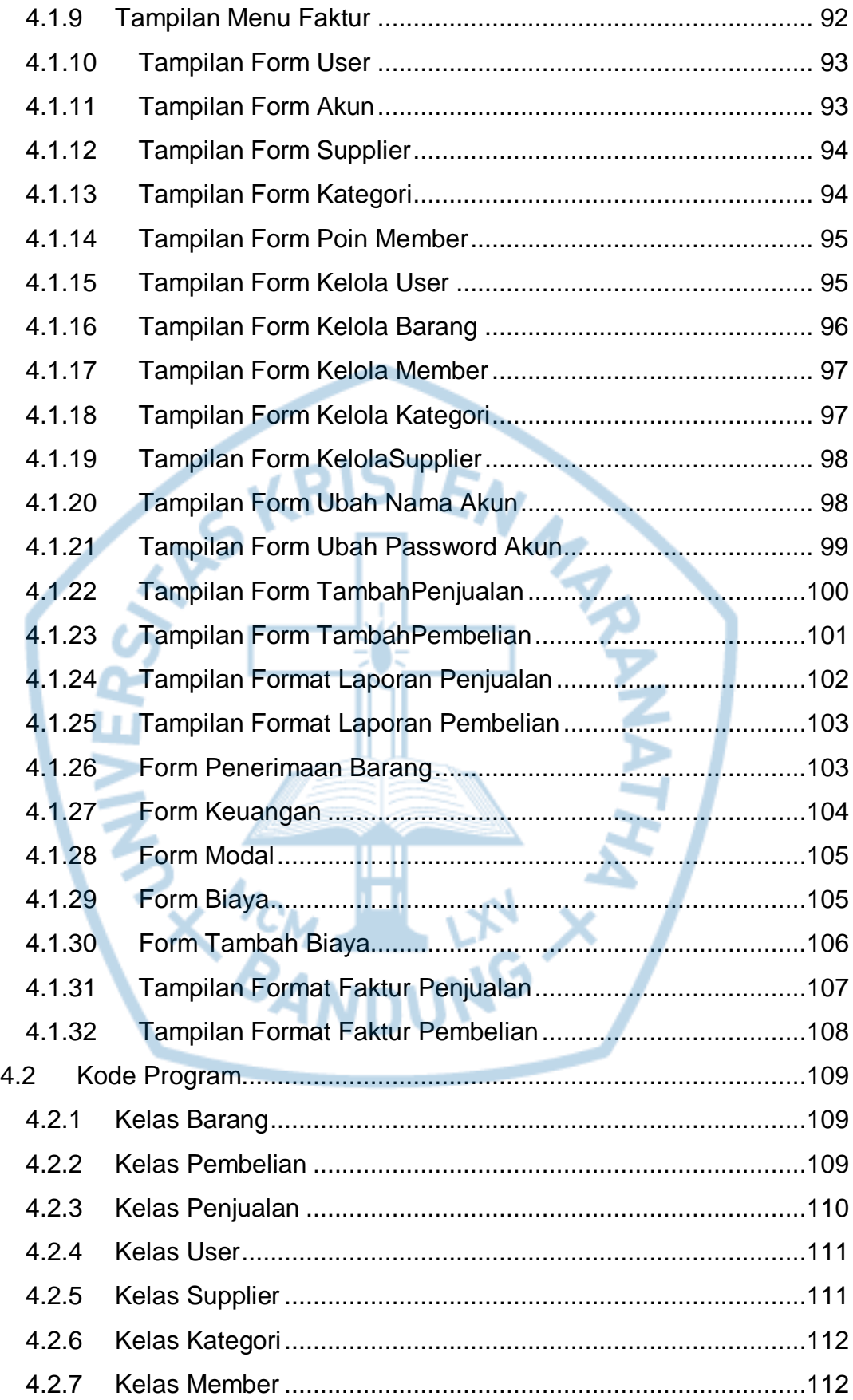

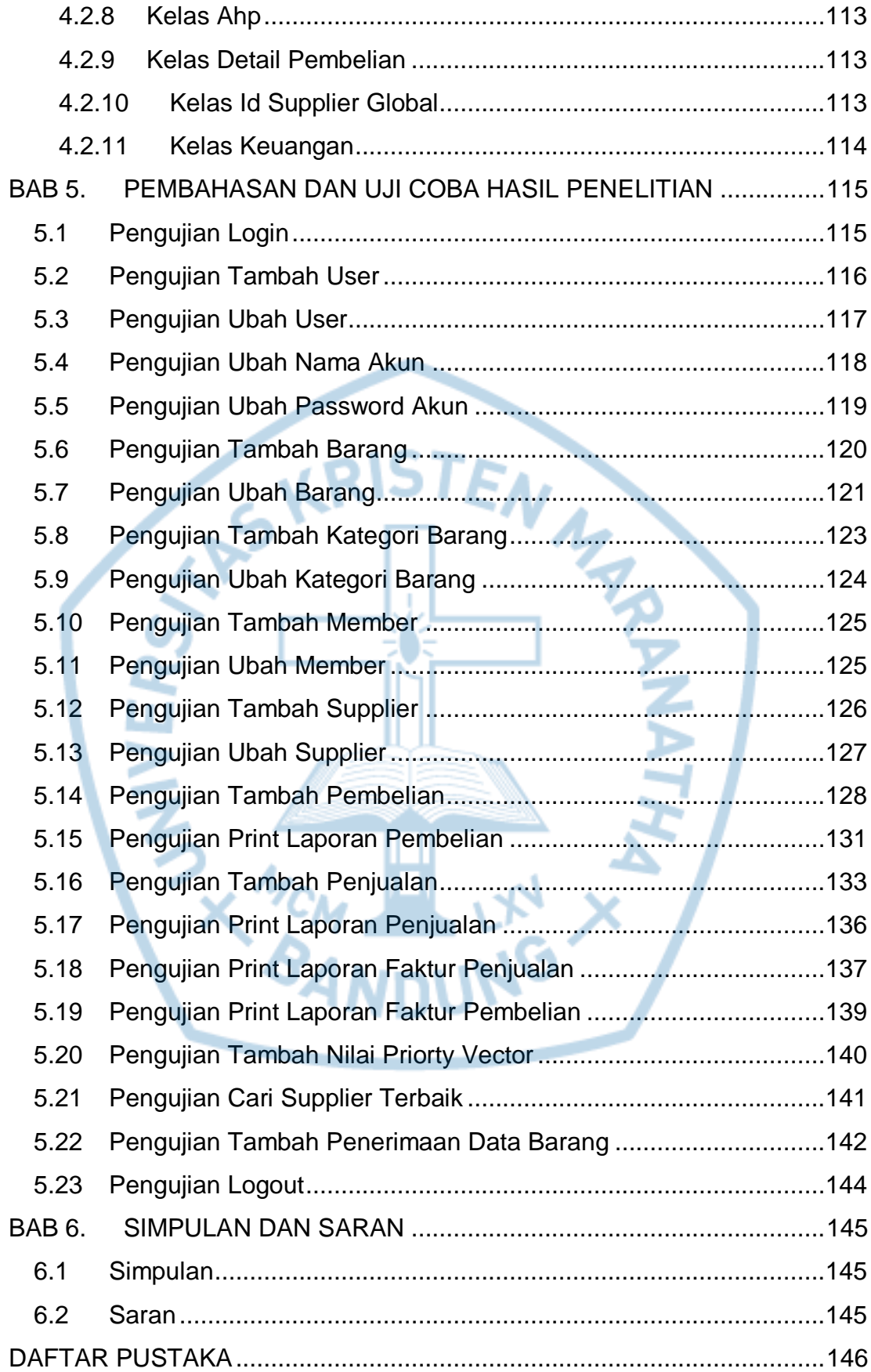

# **DAFTAR GAMBAR**

<span id="page-8-0"></span>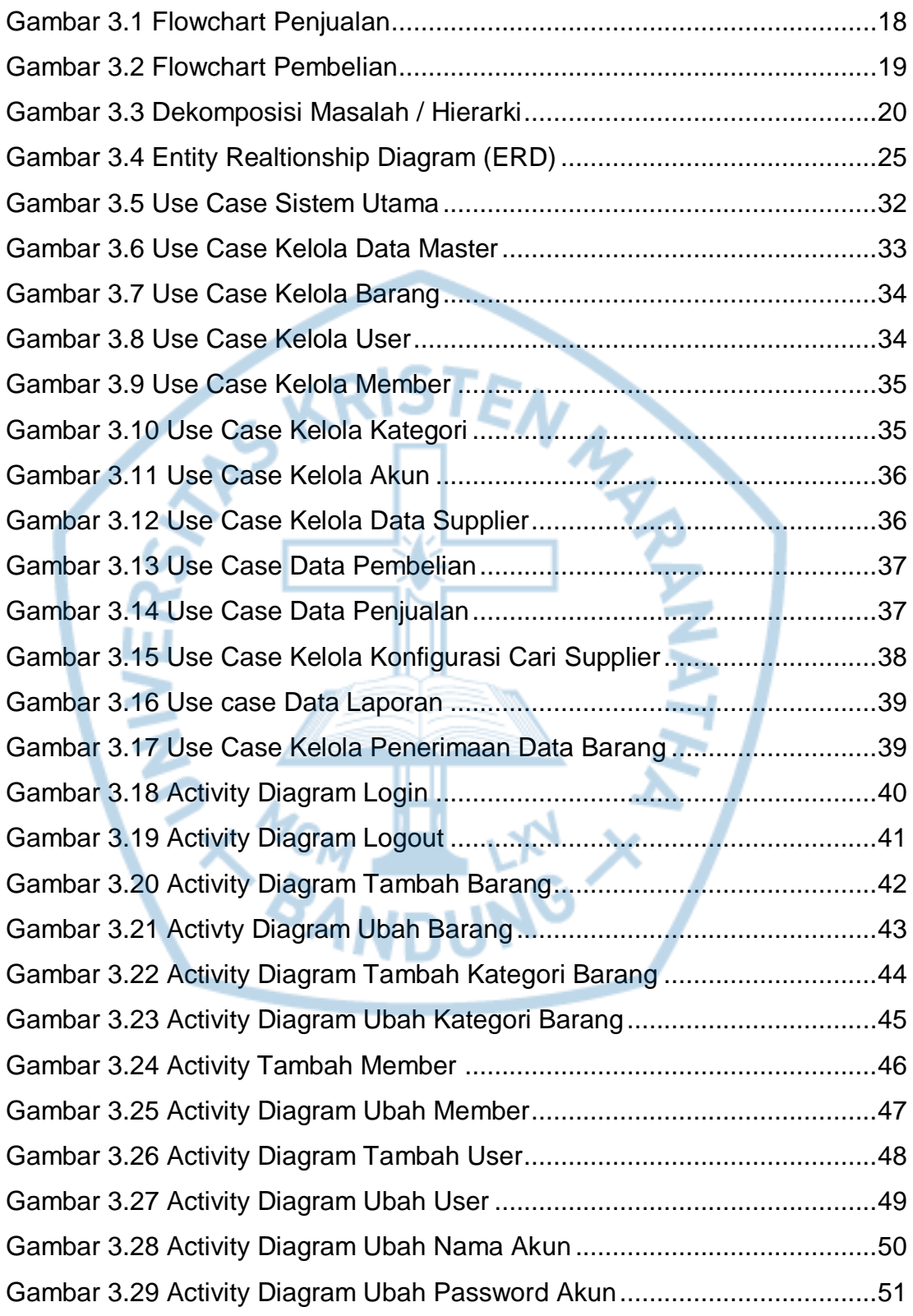

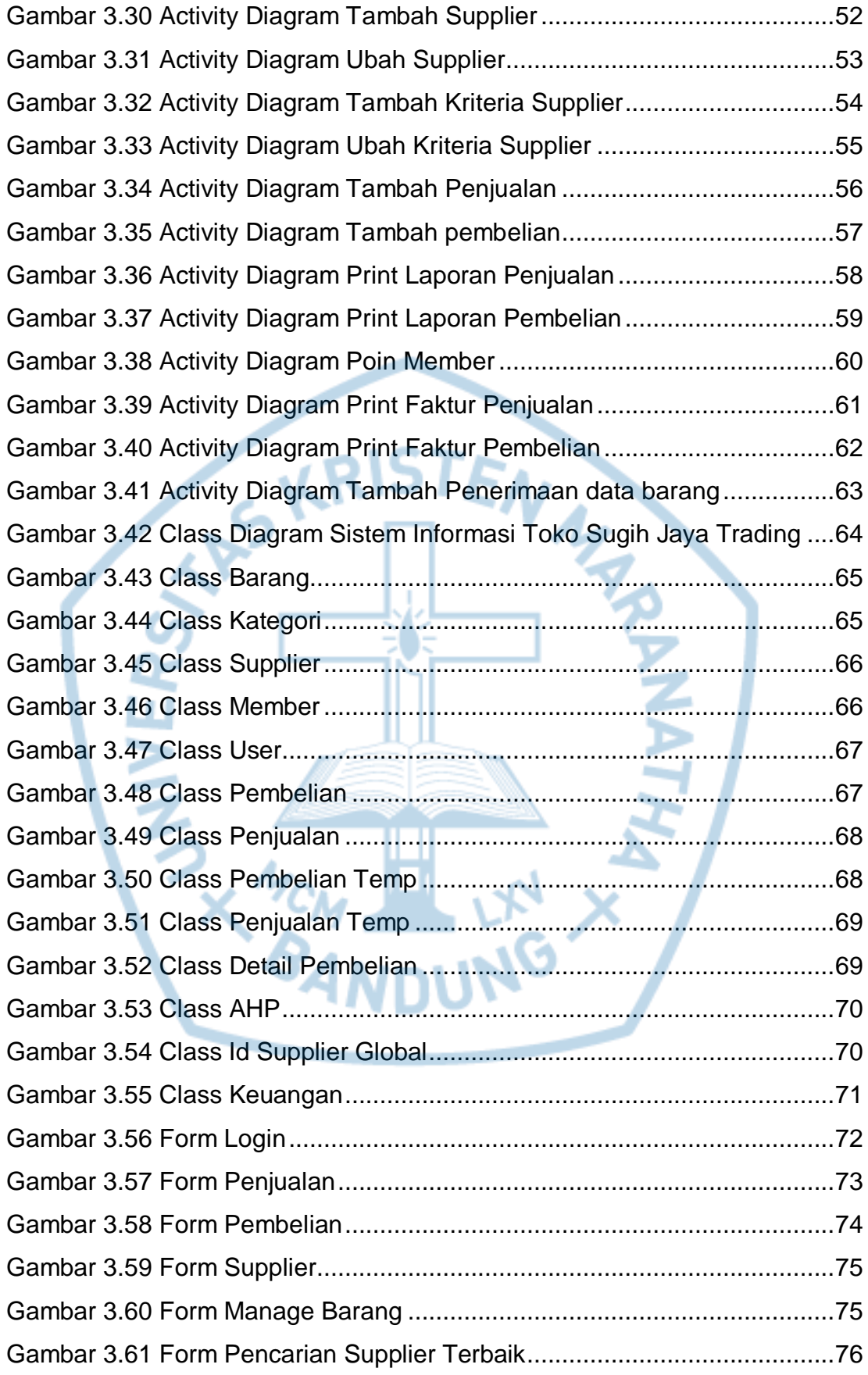

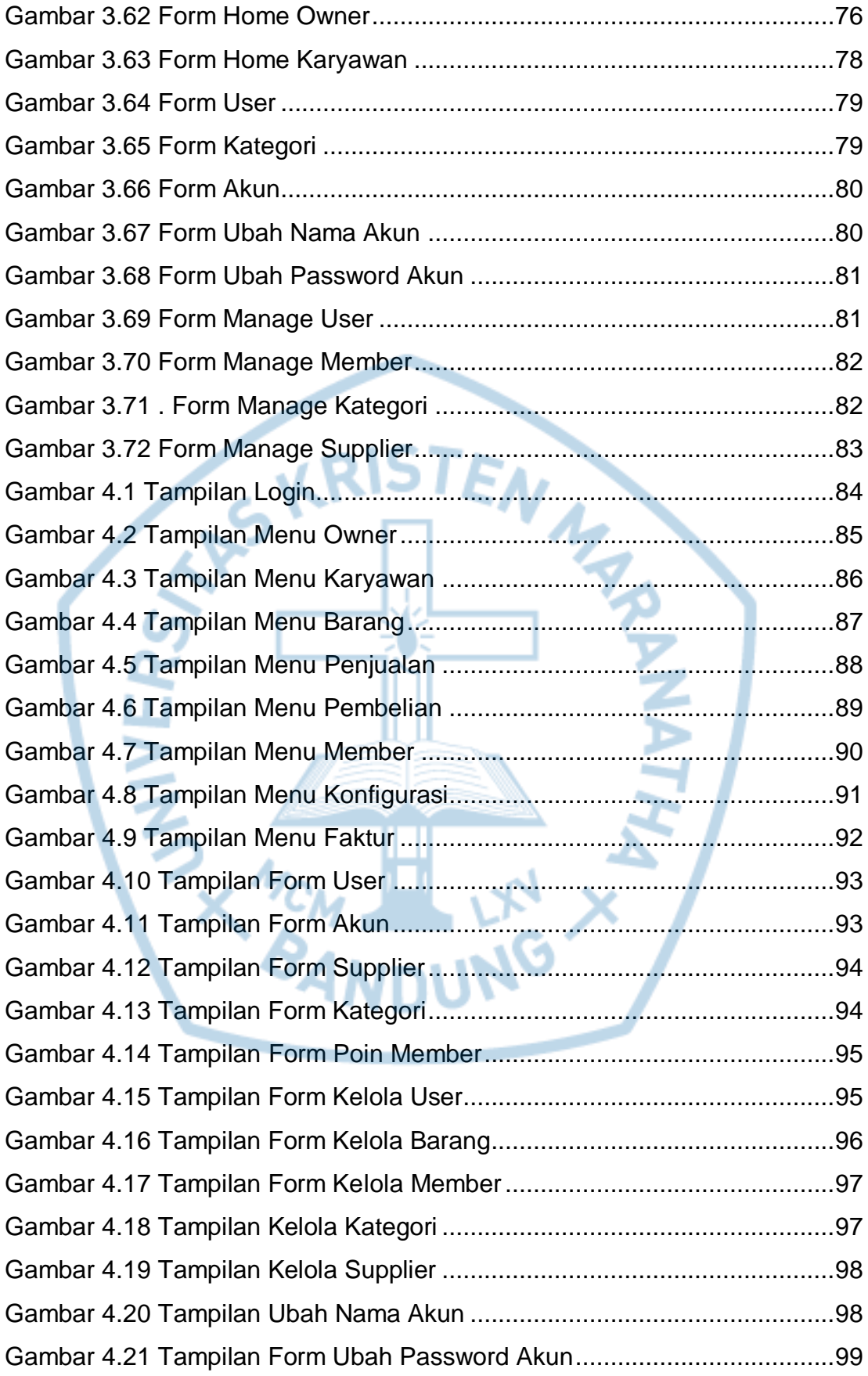

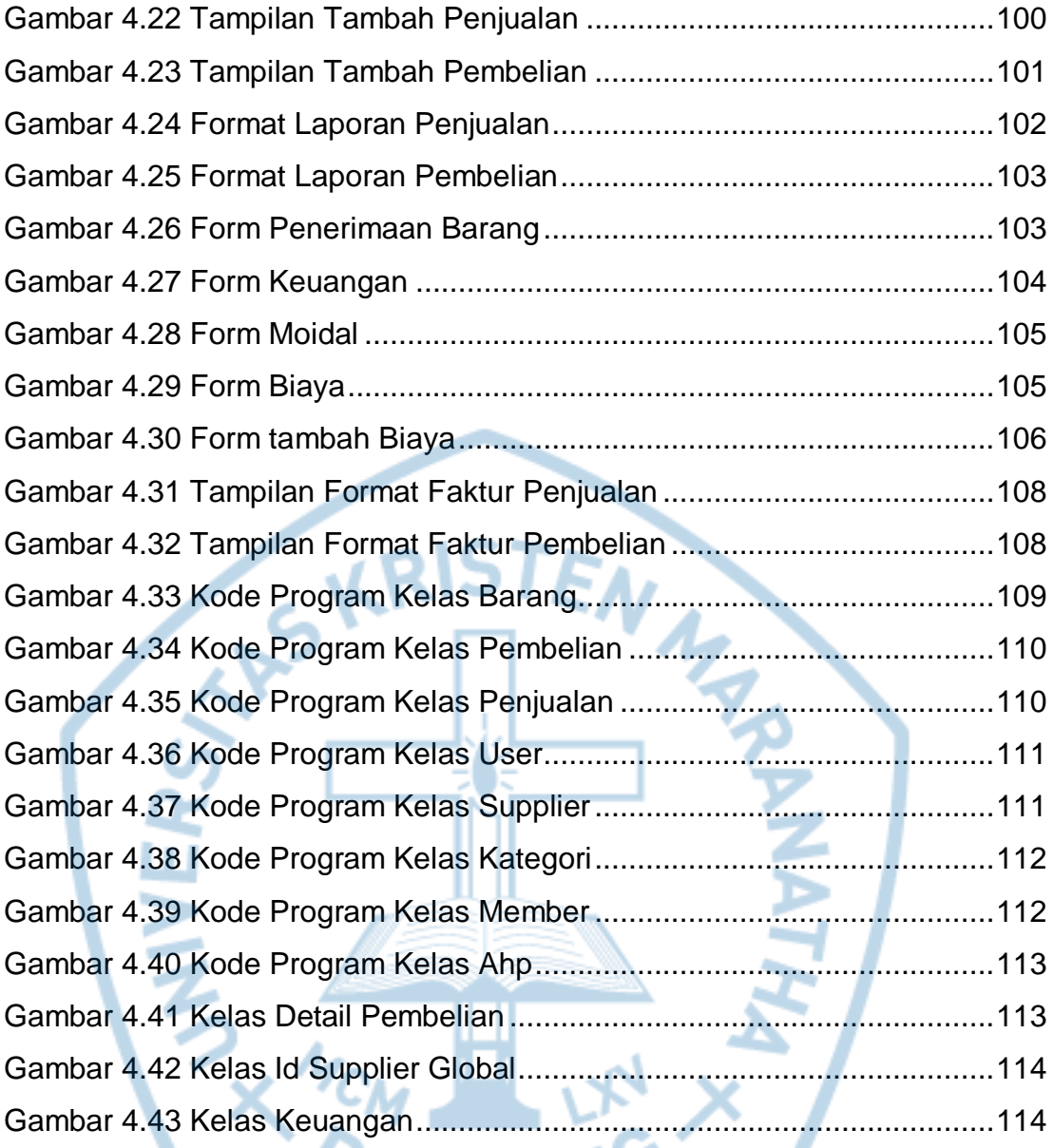

# **DAFTAR TABEL**

<span id="page-12-0"></span>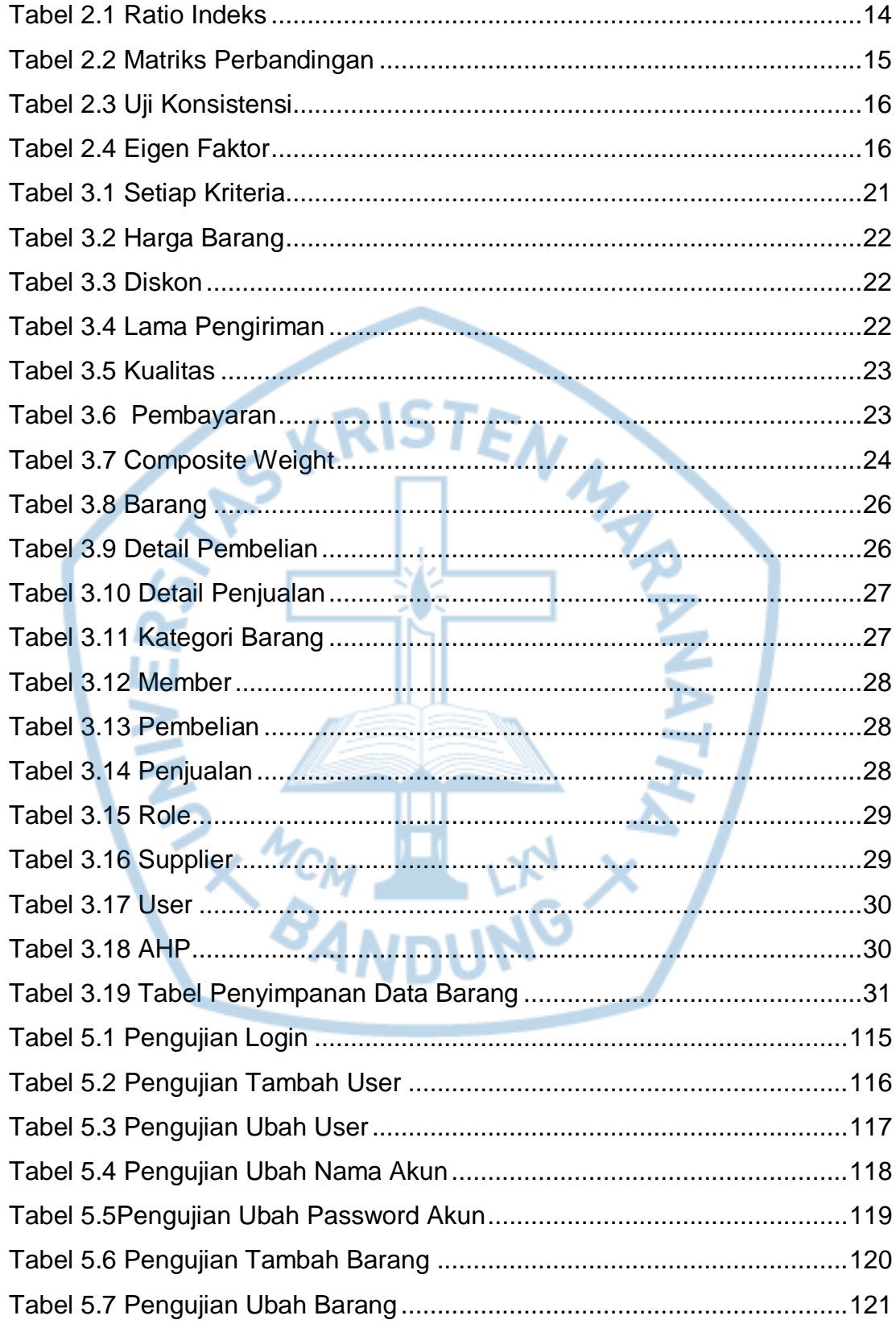

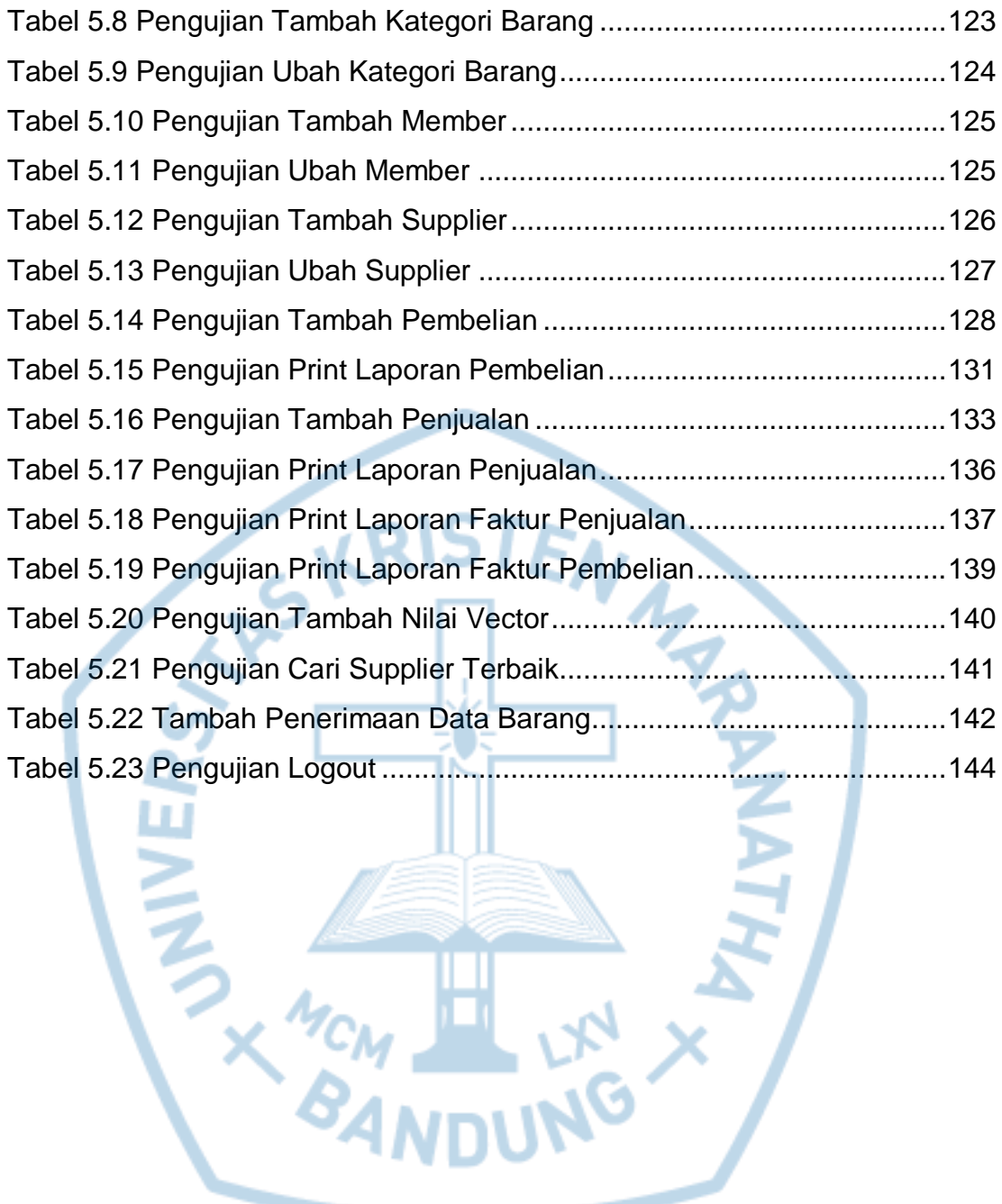

### **DAFTAR LAMPIRAN**

<span id="page-14-0"></span>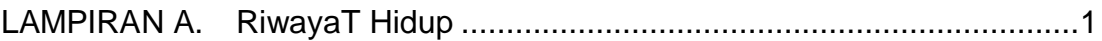

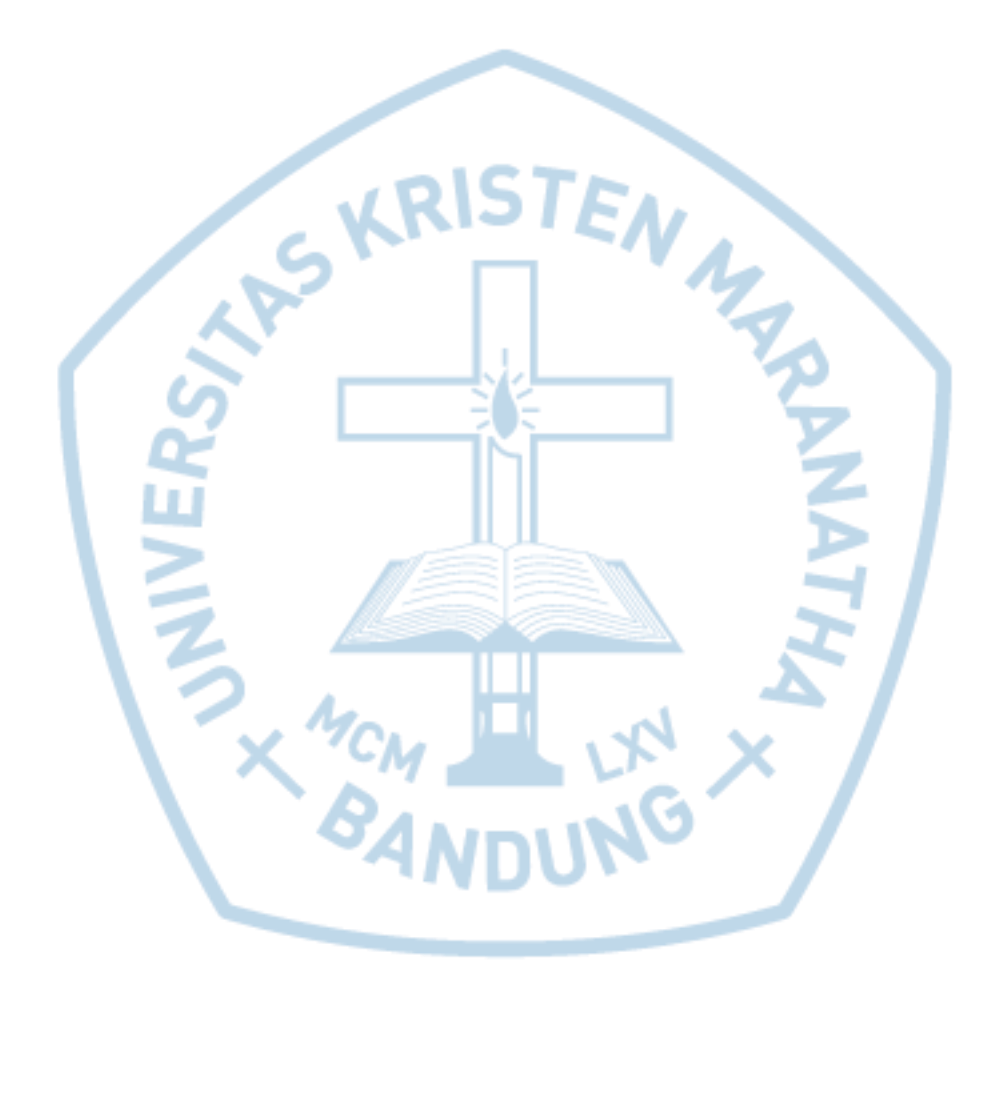

<span id="page-15-0"></span>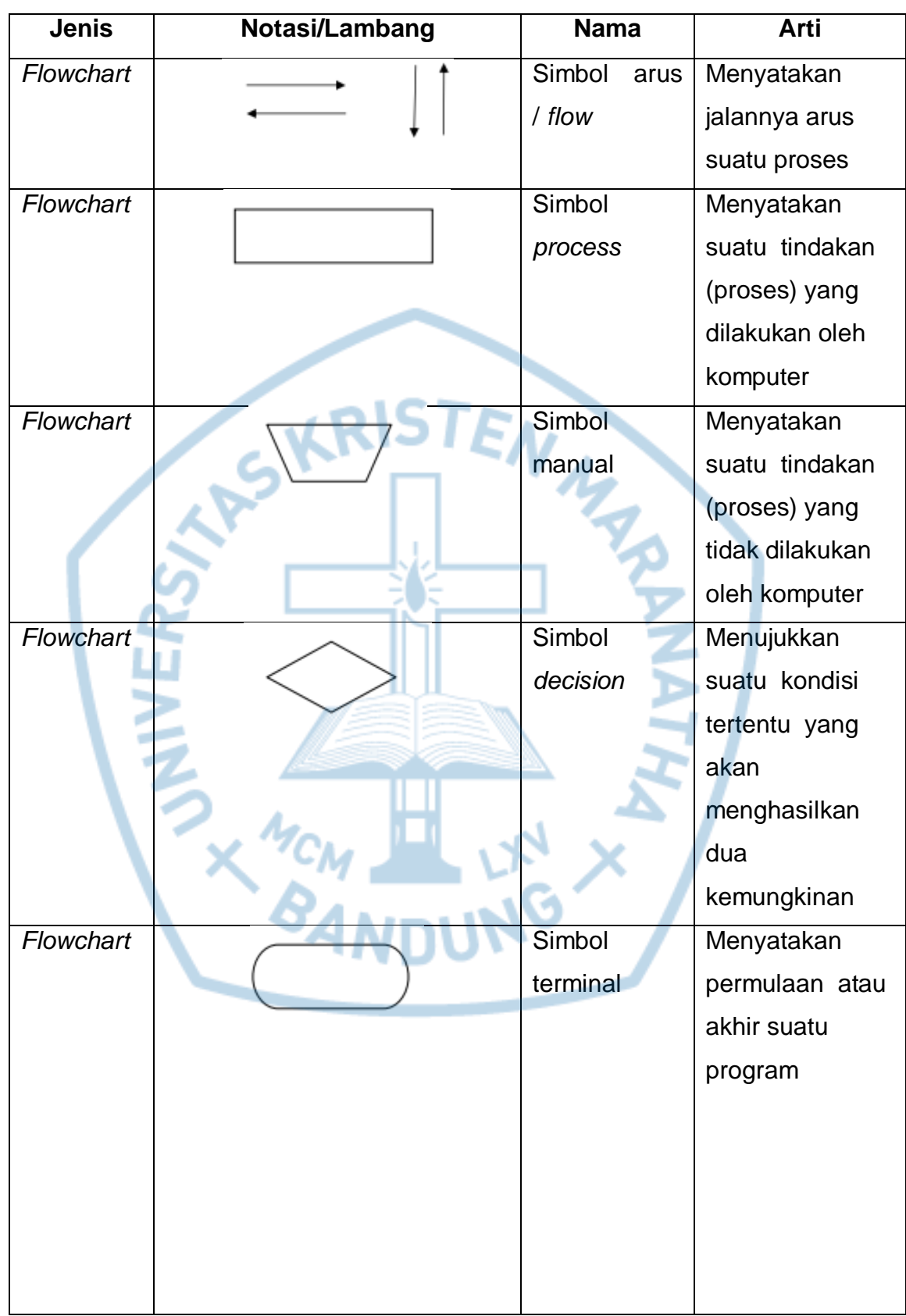

# **DAFTAR NOTASI/ LAMBANG**

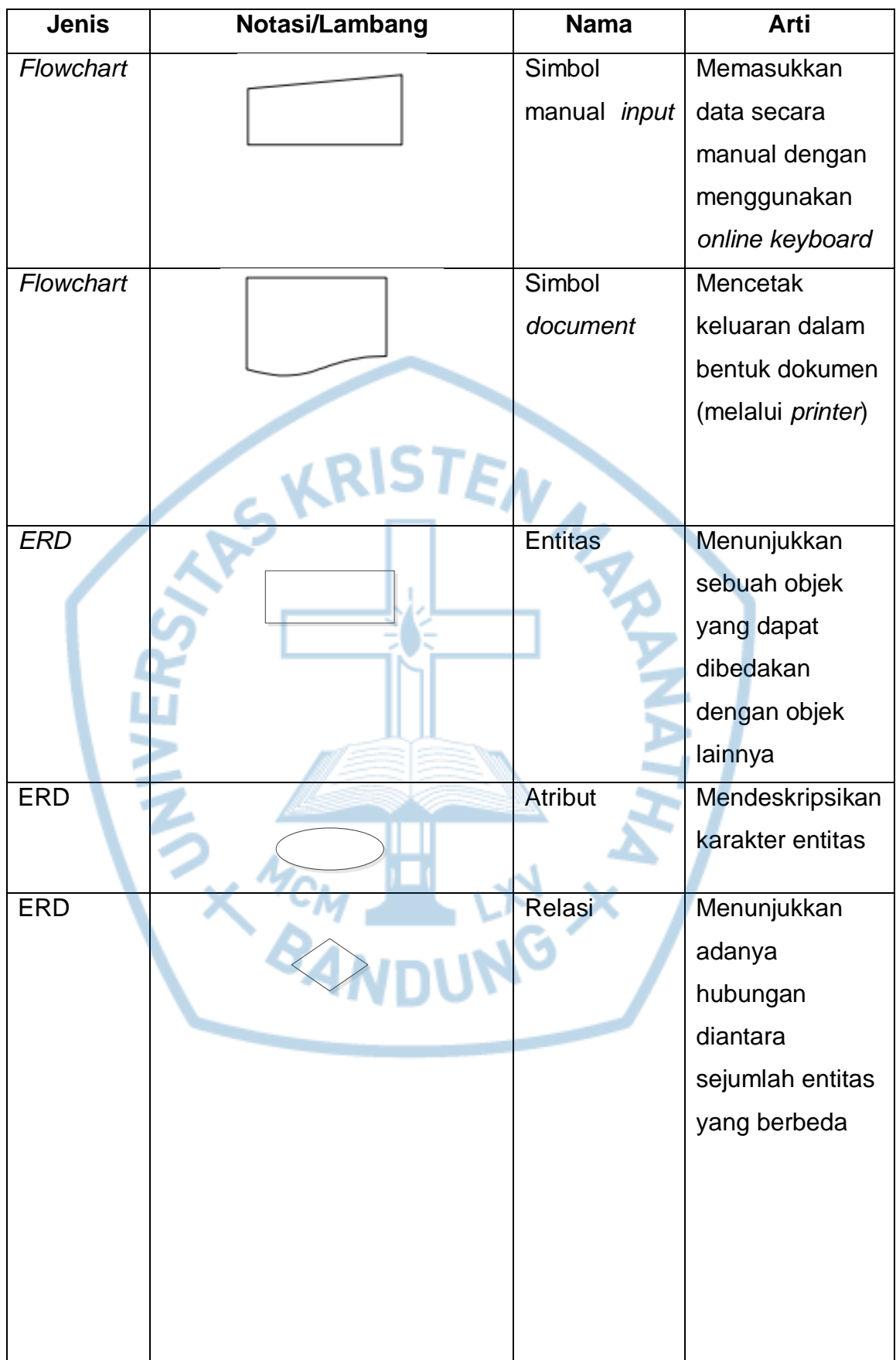

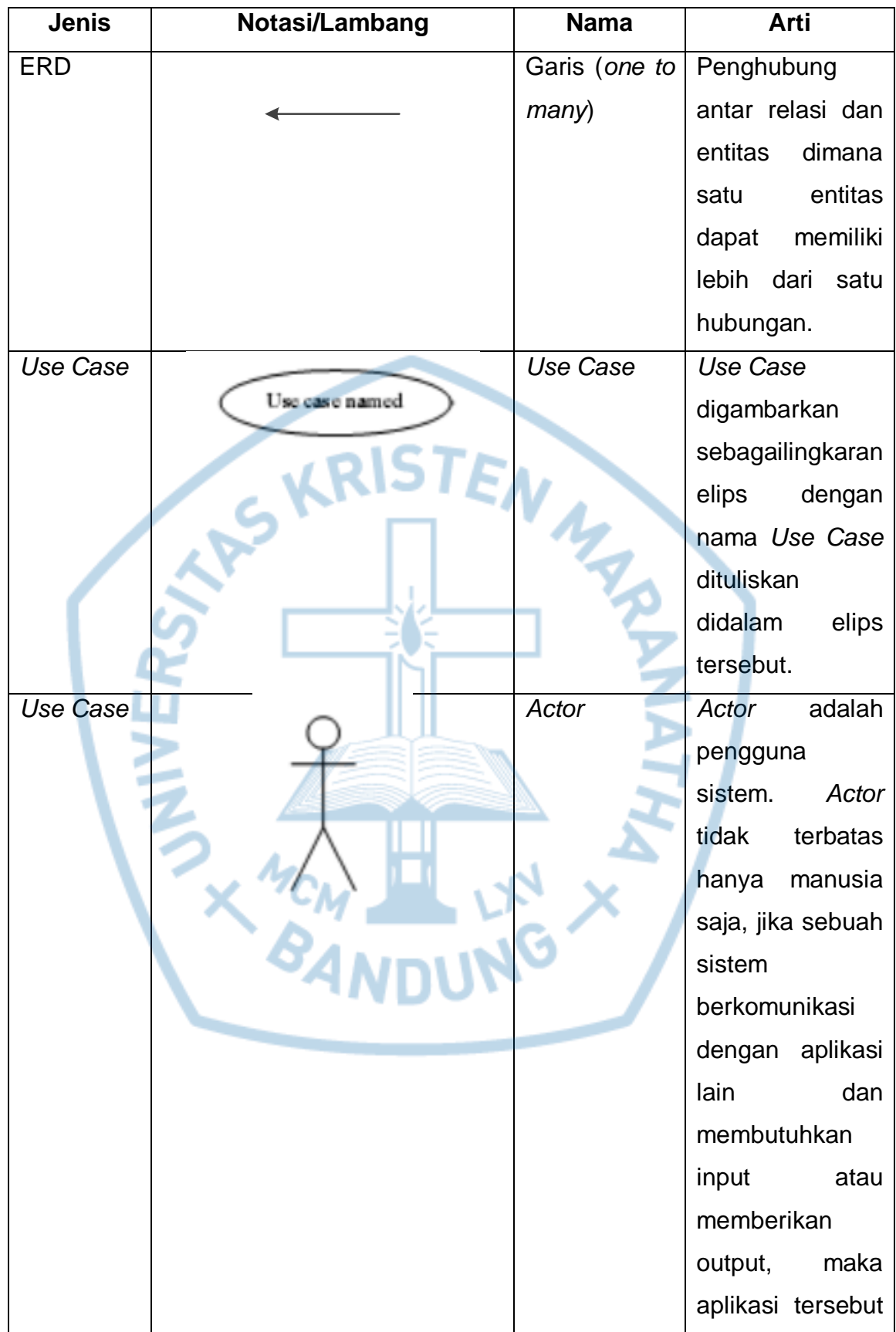

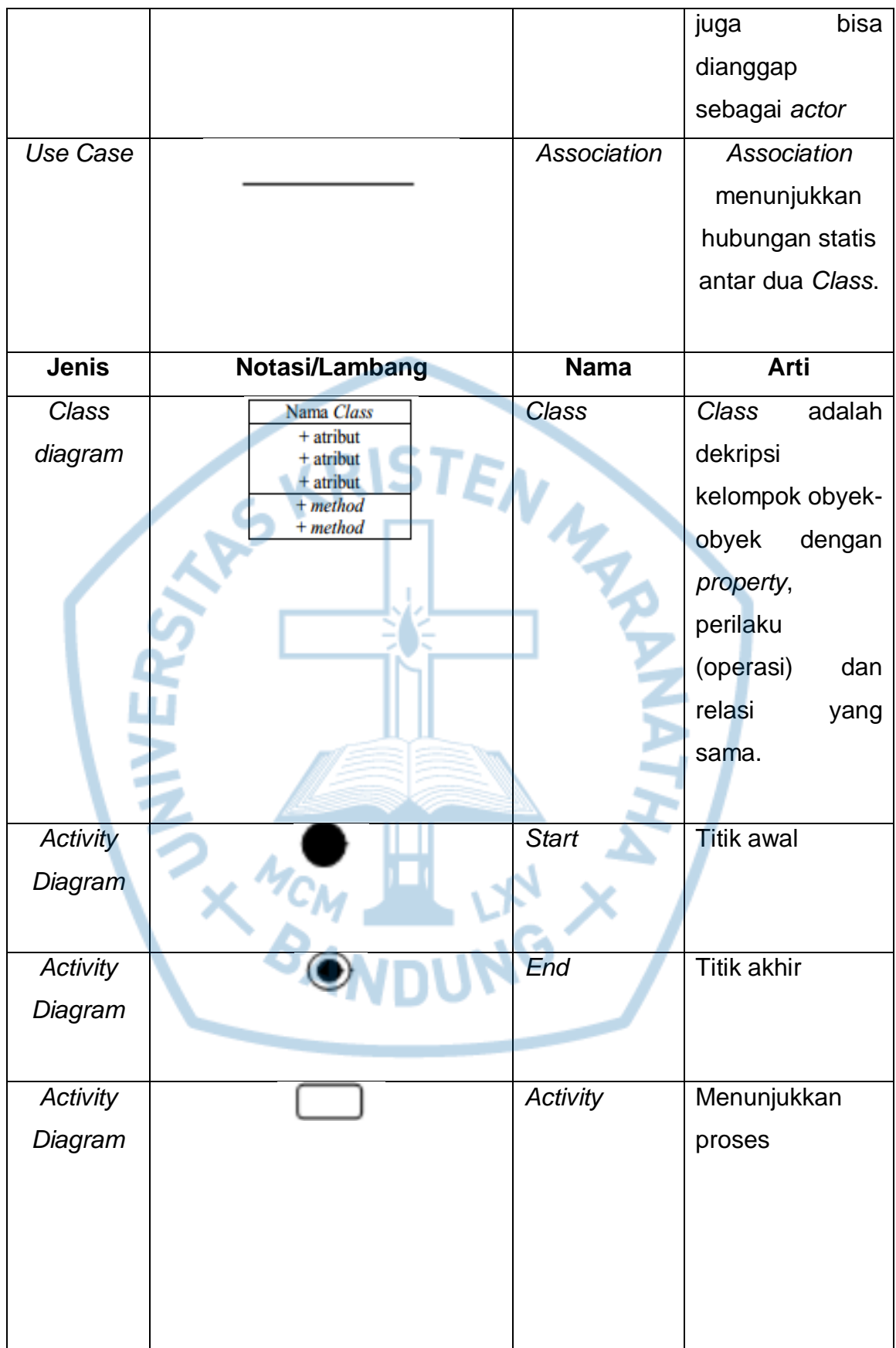

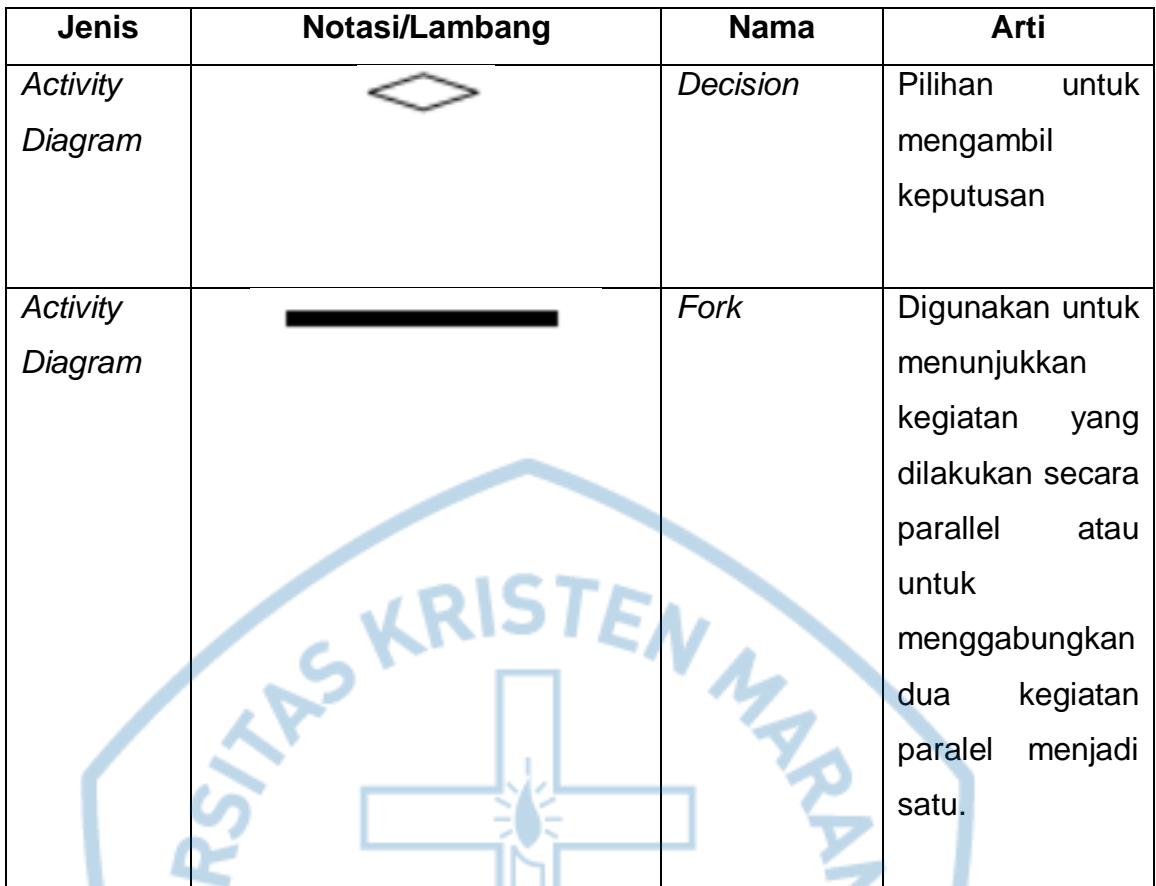

#### **Referensi:**

Notasi / lambang *Flowchart* dari Margaret L. Loper [1]. Notasi / lambang *ERD* dari Margaret L. Loper [1]. Notasi / lambang *Class Diagram* dari Margaret L. Loper [1]. Notasi / lambang *Use Case* dari Margaret L. Loper [1]. Notasi / lambang *Activity Diagram* dari Margaret L. Loper [1].

## **DAFTAR SINGKATAN**

<span id="page-20-0"></span>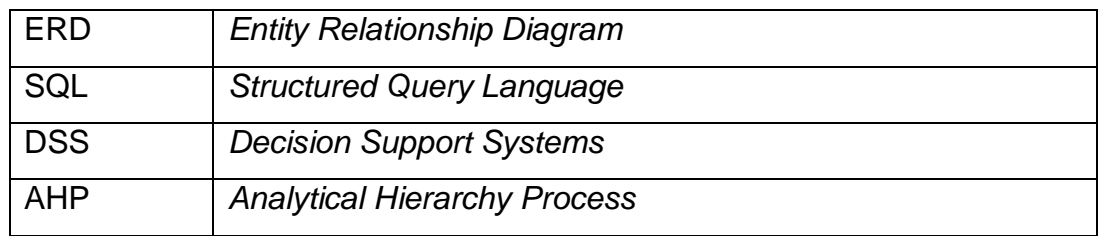

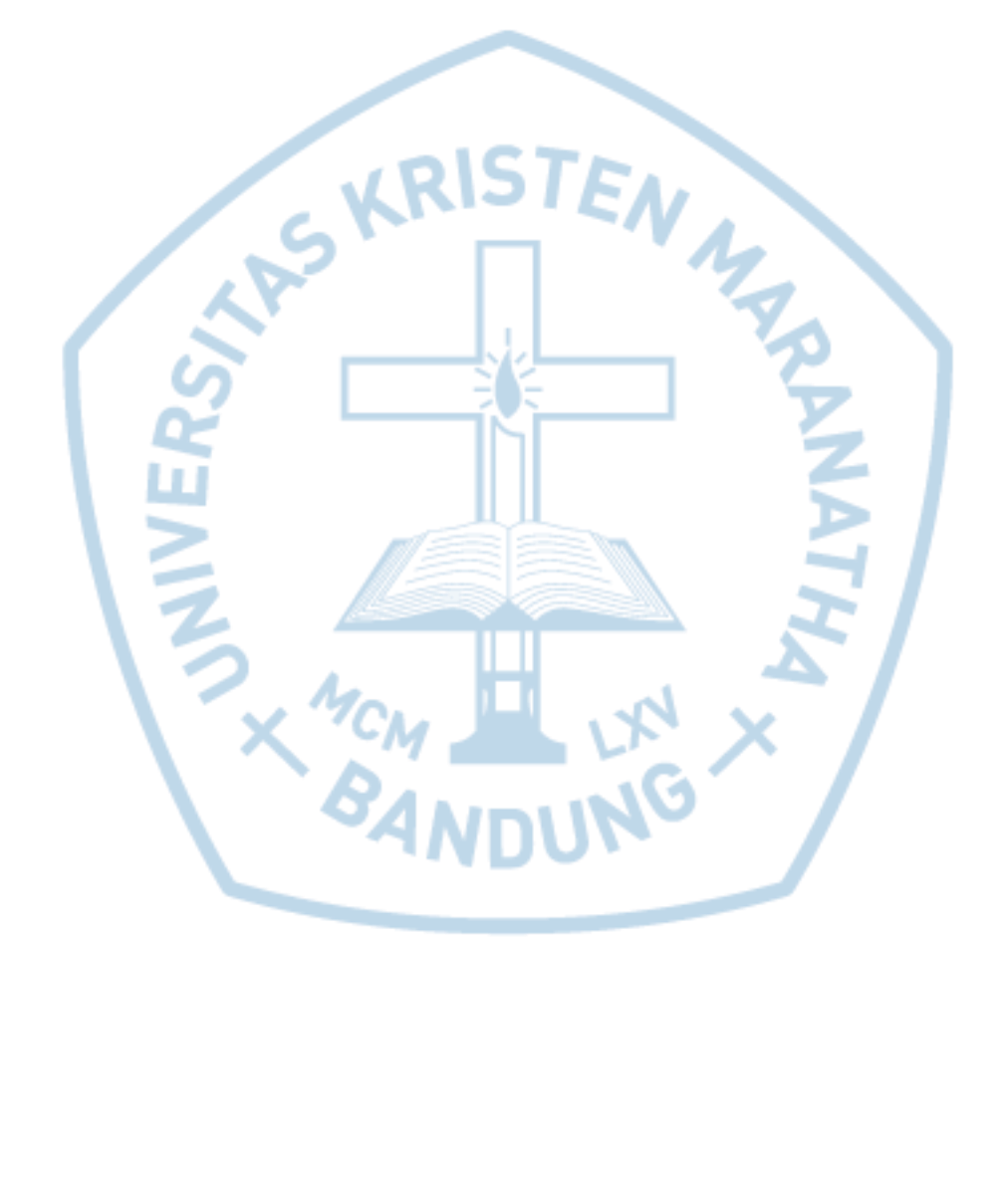